## moovit Раписание и схема движения автобуса 950

# В 950 Гропарёво→платформа Кокошкино Радов Роткрыть На Сайте

У автобуса 950 (Тропарёво→платформа Кокошкино)2 поездок. По будням, раписание маршрута: (1) Тропарёво→платформа Кокошкино: 0:10 - 23:07(2) платформа Кокошкино→Тропарёво: 5:45 - 23:16 Используйте приложение Moovit, чтобы найти ближайшую остановку автобуса 950 и узнать, когда приходит Автобус 950.

# **Направление: Тропарёво→платформа Кокошкино**

44 остановок [ОТКРЫТЬ РАСПИСАНИЕ МАРШРУТА](https://moovitapp.com/%D0%BC%D0%BE%D1%81%D0%BA%D0%B2%D0%B0__moscow-902/lines/950/67880918/5993080/ru?ref=2&poiType=line&customerId=4908&af_sub8=%2Findex%2Fru%2Fline-pdf-%25D0%259C%25D0%25BE%25D1%2581%25D0%25BA%25D0%25B2%25D0%25B0__Moscow-902-850484-67880918&utm_source=line_pdf&utm_medium=organic&utm_term=%D0%A2%D1%80%D0%BE%D0%BF%D0%B0%D1%80%D1%91%D0%B2%D0%BE%E2%80%8E%E2%86%92%D0%BF%D0%BB%D0%B0%D1%82%D1%84%D0%BE%D1%80%D0%BC%D0%B0%20%D0%9A%D0%BE%D0%BA%D0%BE%D1%88%D0%BA%D0%B8%D0%BD%D0%BE)

### Тропарёво

Улица Академика Анохина 56

Театр На Юго-Западе

Проспект Вернадского, 113

Юго-Западная

Академия При Президенте Рф

Улица Покрышкина

2-й микрорайон Тропарёва-Никулина

Никулинская

Озёрная Улица

14-й автобусный парк

Востряковское Кладбище (Ул. Озёрная)

Дск-3

метро Говорово

улица 50 лет Октября

улица Главмосстроя

Терёшково

Солнцевский отдел ЗАГС

Попутная улица

Боровский Проезд

#### **Расписания автобуса 950**

Тропарёво→платформа Кокошкино Расписание поездки

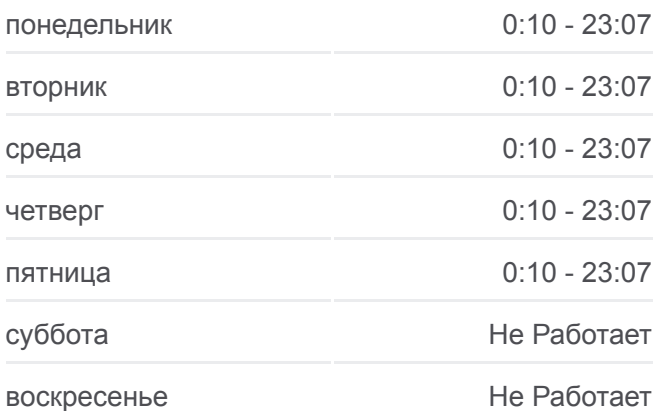

#### **Информация о автобусе 950**

**Направление:** Тропарёво→платформа Кокошкино **Остановки:** 44 **Продолжительность поездки:** 101 мин **Описание маршрута:**

Боровское шоссе, 20

метро Боровское шоссе

9-я Чоботовская аллея

Новопеределкинская улица

метро Новопеределкино

метро Новопеределкино

Боровское Шоссе Д.56

метро Рассказовка

Пыхтино

Мфц Внуково

Изваринская улица

Внуковский З-Д

Постниково

Внуково-3 (по требованию)

Садовые участки (по требованию)

Привольная улица (по требованию)

Дачный поселок

Марушкино

Советская улица

Советская улица, 41

станция Толстопальцево

Деревня Толстопальцево

Учительская улица

платформа Кокошкино

**Направление: платформа Кокошкино→Тропарёво**

47 остановок [ОТКРЫТЬ РАСПИСАНИЕ МАРШРУТА](https://moovitapp.com/%D0%BC%D0%BE%D1%81%D0%BA%D0%B2%D0%B0__moscow-902/lines/950/67880918/6020906/ru?ref=2&poiType=line&customerId=4908&af_sub8=%2Findex%2Fru%2Fline-pdf-%25D0%259C%25D0%25BE%25D1%2581%25D0%25BA%25D0%25B2%25D0%25B0__Moscow-902-850484-67880918&utm_source=line_pdf&utm_medium=organic&utm_term=%D0%A2%D1%80%D0%BE%D0%BF%D0%B0%D1%80%D1%91%D0%B2%D0%BE%E2%80%8E%E2%86%92%D0%BF%D0%BB%D0%B0%D1%82%D1%84%D0%BE%D1%80%D0%BC%D0%B0%20%D0%9A%D0%BE%D0%BA%D0%BE%D1%88%D0%BA%D0%B8%D0%BD%D0%BE)

платформа Кокошкино

Учительская улица

Деревня Толстопальцево

станция Толстопальцево

Деревня Толстопальцево

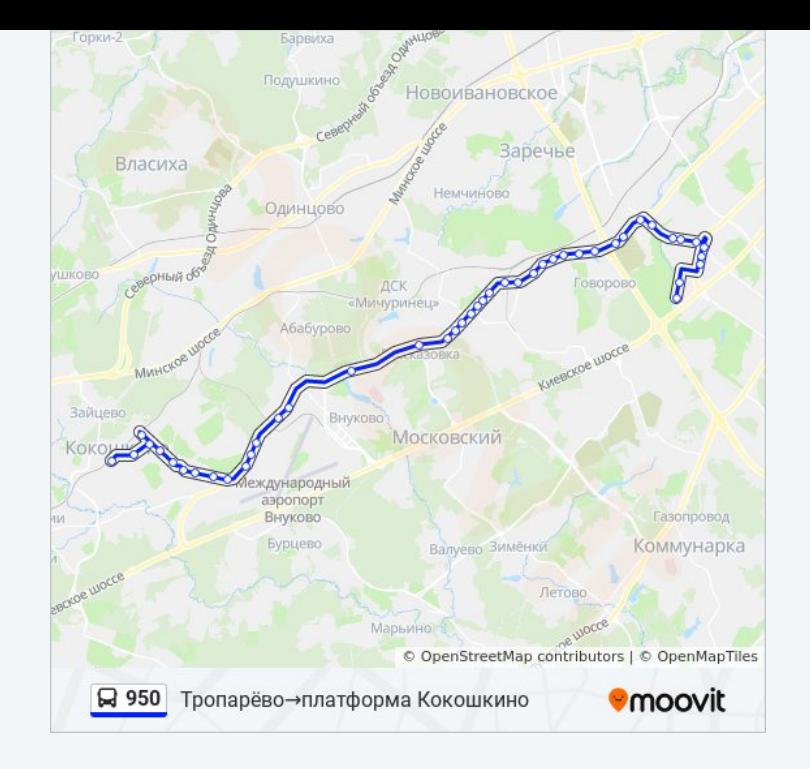

#### **Расписания автобуса 950**

платформа Кокошкино→Тропарёво Расписание поездки

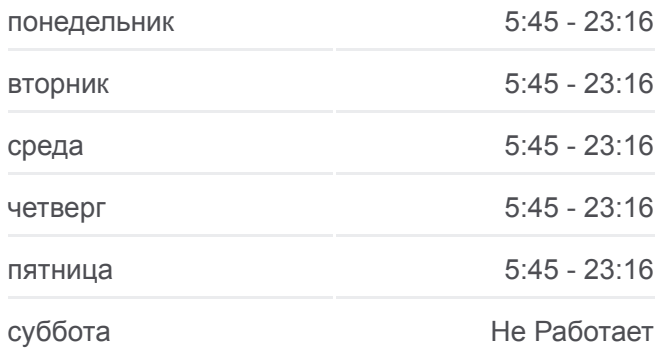

Советская улица, 41

Советская улица

Марушкино

Дачный поселок

Привольная улица (по требованию)

СНТ «Ручеёк»

Внуково-3 (по требованию)

Постниково (по требованию)

Внуковский завод

Изваринская улица

Мфц Внуково

Пыхтино

метро Рассказовка

Рассказовка-1

Боровское шоссе, 56

метро Новопеределкино

метро Новопеределкино

Новопеределкинская улица

метро Боровское шоссе

Боровское шоссе, 20

Боровский проезд

Попутная улица

Солнцевский отдел ЗАГС

Терёшково

Ул. Главмосстроя

улица 50 лет Октября

метро Говорово

Дск 3

Востряковское кладбище

14-Й Автобусный Парк

Метро "Озерная"

метро Озёрная

Никулинская Улица

воскресенье Не Работает

**Информация о автобусе 950 Направление:** платформа Кокошкино→Тропарёво **Остановки:** 47 **Продолжительность поездки:** 103 мин **Описание маршрута:**

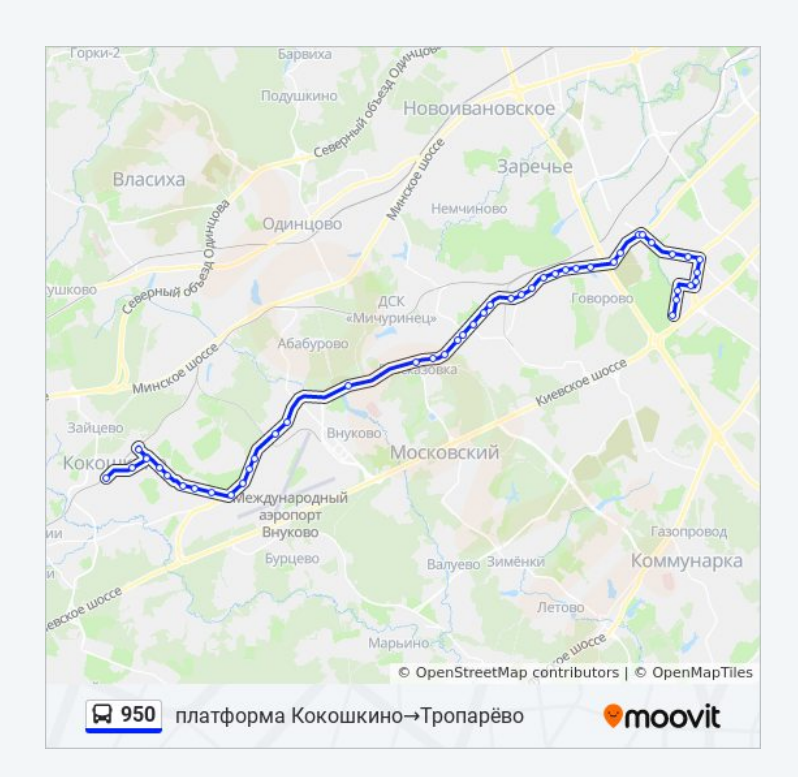

Городской Кардиологический Диспансер

Академия При Президенте Рф

Метро Юго-Западная

Проспект Вернадского, 113

Театр На Юго-Западе

Церковь Архангела Михаила

Школа № 1307

Академика Анохина Д.56

Тропарёво

Расписание и схема движения автобуса 950 доступны оффлайн в формате PDF на moovitapp.com. Используйте [приложение Moovit](https://moovitapp.com/%D0%BC%D0%BE%D1%81%D0%BA%D0%B2%D0%B0__moscow-902/lines/950/67880918/5993080/ru?ref=2&poiType=line&customerId=4908&af_sub8=%2Findex%2Fru%2Fline-pdf-%25D0%259C%25D0%25BE%25D1%2581%25D0%25BA%25D0%25B2%25D0%25B0__Moscow-902-850484-67880918&utm_source=line_pdf&utm_medium=organic&utm_term=%D0%A2%D1%80%D0%BE%D0%BF%D0%B0%D1%80%D1%91%D0%B2%D0%BE%E2%80%8E%E2%86%92%D0%BF%D0%BB%D0%B0%D1%82%D1%84%D0%BE%D1%80%D0%BC%D0%B0%20%D0%9A%D0%BE%D0%BA%D0%BE%D1%88%D0%BA%D0%B8%D0%BD%D0%BE), чтобы увидеть время прибытия автобусов в реальном времени, режим работы метро и расписания поездов, а также пошаговые инструкции, как добраться в нужную точку Москвы.

[О Moovit](https://moovit.com/about-us/?utm_source=line_pdf&utm_medium=organic&utm_term=%D0%A2%D1%80%D0%BE%D0%BF%D0%B0%D1%80%D1%91%D0%B2%D0%BE%E2%80%8E%E2%86%92%D0%BF%D0%BB%D0%B0%D1%82%D1%84%D0%BE%D1%80%D0%BC%D0%B0%20%D0%9A%D0%BE%D0%BA%D0%BE%D1%88%D0%BA%D0%B8%D0%BD%D0%BE) [Решения Мобильности как услуги \(MaaS\)](https://moovit.com/maas-solutions/?utm_source=line_pdf&utm_medium=organic&utm_term=%D0%A2%D1%80%D0%BE%D0%BF%D0%B0%D1%80%D1%91%D0%B2%D0%BE%E2%80%8E%E2%86%92%D0%BF%D0%BB%D0%B0%D1%82%D1%84%D0%BE%D1%80%D0%BC%D0%B0%20%D0%9A%D0%BE%D0%BA%D0%BE%D1%88%D0%BA%D0%B8%D0%BD%D0%BE) [Поддерживаемые страны](https://moovitapp.com/index/ru/%D0%9E%D0%B1%D1%89%D0%B5%D1%81%D1%82%D0%B2%D0%B5%D0%BD%D0%BD%D1%8B%D0%B9_%D1%82%D1%80%D0%B0%D0%BD%D1%81%D0%BF%D0%BE%D1%80%D1%82-countries?utm_source=line_pdf&utm_medium=organic&utm_term=%D0%A2%D1%80%D0%BE%D0%BF%D0%B0%D1%80%D1%91%D0%B2%D0%BE%E2%80%8E%E2%86%92%D0%BF%D0%BB%D0%B0%D1%82%D1%84%D0%BE%D1%80%D0%BC%D0%B0%20%D0%9A%D0%BE%D0%BA%D0%BE%D1%88%D0%BA%D0%B8%D0%BD%D0%BE) [Сообщество Мувитеров](https://editor.moovitapp.com/web/community?campaign=line_pdf&utm_source=line_pdf&utm_medium=organic&utm_term=%D0%A2%D1%80%D0%BE%D0%BF%D0%B0%D1%80%D1%91%D0%B2%D0%BE%E2%80%8E%E2%86%92%D0%BF%D0%BB%D0%B0%D1%82%D1%84%D0%BE%D1%80%D0%BC%D0%B0%20%D0%9A%D0%BE%D0%BA%D0%BE%D1%88%D0%BA%D0%B8%D0%BD%D0%BE&lang=ru)

© 2023 Moovit - Все права защищены

**Проверьте время прибытия в реальном времени**

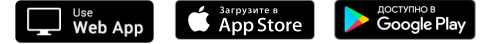